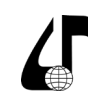

Инженерное образование в цифровом обществе

УДК 376.356: 004.9

## **ЛАБОРАТОРНЫЙ ПРАКТИКУМ ПО ИНЖЕНЕРНЫМ ДИСЦИПЛИНАМ В УСЛОВИЯХ ПРИМЕНЕНИЯ ИНФОРМАЦИОННЫХ ТЕХНОЛОГИЙ ОБУЧЕНИЯ**

Боженков В.В.1 , Шахлевич Г.М.2

1 *Белорусская государственная академия связи, Минск, Беларусь, [bazhenkov@mail.ru](mailto:bazhenkov%40mail.ru?subject=)* 2 *Белорусский государственный университет информатики и радиоэлектроники, Минск, Беларусь*

**Аннотация.** Анализируется возможности современных сетевых электронных образовательных ресурсов с интерактивным мультимедиа контентом. Рассмотрен опыт авторов по применению информационных технологий обучения и автоматизации аппаратного обеспечения в лабораторных практикумах по инженерным дисциплинам учебных заведений общего высшего образования.

**Ключевые слова.** Электронные образовательные ресурсы, лабораторный практикум, методическое, аппаратное и программное обеспечение.

Для подготовки нового поколения инженеров, способных самостоятельно решать производственные задачи, необходимо кардинальное реформирование инженерного образования. Вспомнить и восстановить все лучшее, что было в инженерной подготовке специалиста в недавнем прошлом. Начинающий инженер должен владеть минимальным пакетом знаний и навыков на уровне мастерства. Это совершенно новый подход для технических университетов, поскольку большинство из них считают главным общую теоретическую подготовку инженера, а практический опыт и мастерство отдают на откуп первому месту работы молодого специалиста.

Проблема соответствия системы образования вызовам современности решается только за счет коренной модернизации основных звеньев образовательного процесса. При этом надо всегда помнить, что носителем самого ценного в образовательном процессе (живая беседа, дискуссия, совместный анализ и исследовательская деятельность) является преподаватель. В современных условиях общение с аудиторией в рамках традиционного занятия – непозволительная роскошь.

Условием эффективного использования уникальных возможностей преподавателя и инструментом интенсификации и повышения эффективности образовательной деятельности являются интерактивные электронные образовательные ресурсы (ЭОР). Их принято подразделять на текстографические («электронные учебники»), элементарные аудиовизуальные и мультимедийные [1].

Первые эффективны в быстро развивающихся отраслях знаний, когда содержание ресурса необходимо оперативно обновлять. Вторые обычно применяются как наглядные пособия, т. е. это файл, содержащий текст, фотографию, видеозапись и т.п.

Мультимедийные ЭОР – самые мощные и эффективные, в том числе и за счет интерактивности, которая обеспечивает множество вариантов взаимодействия разнообразного контента по программному сценарию. Для сетевых ЭОР с интерактивным мультимедиа контентом характерно:

– отсутствие содержательных и архитектурных ограничений (контент учебного электронного модуля может быть сколь угодно сложным);

– возможность сетевого распространения;

– унификация структуры модулей, средств их хранения и воспроизведения, контентно-независимой части интерфейса пользователя;

– открытость учебных модулей для изменений, дополнений, полной модернизации (компьютерный сценарий пишется на обычных языках и работа с контентом не требует специальной подготовки);

– независимость от программно-аппаратной платформы;

– возможность личностно-ориентированного обучения при получении теоретических знаний, проведении практических занятий и оценке знаний.

По нашему мнению, наибольшую эффективность будут иметь такие ЭОР при самостоятельной учебной работе. С их помощью можно реализовать такие виды деятельности, которые раньше были возможны только в образовательном учреждении: практикум по специальности, контроль знаний и умений, аттестация компетентности на моделях профессиональной деятельности и т. п.

Однако стало очевидным, что всеохватывающая компьютеризация влечет за собой издержки – компьютерную эйфорию или, по выражению выдающегося ученого и инженера академика И. И. Артоболевского «компьютерное шапкозакидательство».

Расходящиеся траектории технического образования и инновационной практики инженерного дела привели к образовательному разрыву уже в конце прошлого века. Однако эта тема потребителями кадров и учреждениями образования не заострялась, надеялись, что при дальнейшей компьютеризации учебного процесса все можно будет исправить. Сегодня уже очевидно, что она лишь увеличила разрыв между потребностями практики и результатами образовательного процесса [2].

Показательным в этом отношении является компьютерная графика, заменившая в технических университетах традиционную инженерную графику. Однако вскоре по требованию работодателей во многих университетах были восстановлены чертежные залы с кульманами. Причиной явилось недостаточная подготовка выпускников по этому международному языку инженеров-проектировщиков.

Многолетний опыт преподавания показал, чтоосновой получения профессиональных навыков по инженерной графике являются два принципа:

91

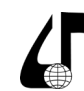

Инженерное образование в цифровом обществе

– «руки растят голову» – все упражнения выполнялись на бумаге с помощью чертежных инструментов и ластика путем многократных повторений и доработок задания;

– квалифицированный преподаватель даже после 20-й переделки мог найти в чертеже ошибки.

Это касается практически всех технических дисциплин. Только в тесной связке преподаватель – студент формировался высокий уровень инженерных знаний и навыков. Основной минус компьютеризации заключался в том, что из процесса обучения часто исчезает преподаватель – главный носитель мастерства, редактор и корректор [3].

При всех преимуществах применения в образовательном процессе информационных технологий необходимо помнить, что даже наилучший ЭОР по всем сравнимым составляющим уступает преподавателю. В первую очередь это относится к возможностям организации взаимодействия и способности к творческому мышлению. Только преподаватель найдет понятный ответ на неудачно сформулированный вопрос, предложит оригинальное решение задачи, организует коллективный анализ проблемы и дискуссию. Именно на это и должен тратиться самый ценный ресурс системы образования – общение обучающегося с преподавателем. ЭОР нового поколения призваны обеспечить трансформацию традиционных технологий, основанных на репродуктивной модели обучения в направлении инновационных технологий учения, когда достаточно самостоятельный ученик, формирующий свои компетенции под руководством наставника.

Возникает резонный вопрос, а можно ли с помощью виртуальных моделей, являющихся составной частью мультимедийных ЭОР, заменить такой дорогостоящий компонент инженерного образования как лабораторные практикумы? По-видимому, нет. Натурная лаборатория, учебная мастерская – ценности непреходящие, и в условиях применения в образовании информационных технологий значимость реальных экспериментов и результативного труда только повышается. А при подготовке инженерных кадров именно лабораторные практикумы дают навыки исследовательской деятельности и позволяют формировать большинство умений и профессиональных компетенций.

При внедрении информационных технологий и систем автоматизации в лабораторные практикумы необходимо помнить, что реализация имитационных моделей на ЭВМ и работа в условиях полной автоматизации измерений не дает практических навыков и представления о принципах действия и конструкции реальных устройств.

Эти соображения были учтены нами при разработке аппаратного, программного и методического обеспечения лабораторного практикума по дисциплине «Безопасность инженерных систем» для Университета гражданской защиты МЧС Республики Беларусь. Оно позволяет исследовать защитные характеристики предохранителей и устройств защитного отключения, тепловые характеристики проводников, пожароопасные режимы работы асинхронных двигателей, светильников и др. [4].

Макеты лабораторных работ, расположенные на 12 стендах (рисунок 1), включают испытуемые объекты и средства испытаний. Вся информация от датчиков выводится на многофункциональный микроконтроллер, связанный с ПЭВМ, а последняя – с центральной ПЭВМ на столе преподавателя.

Преподаватель может контролировать выпол-нение работ на каждом рабочем месте, проводить тестирование перед допуском к исследованиям, проверять результаты измерений и расчетов.

Программный продукт обеспечивает работу, как в автономном (от встроенных микроконтроллера и управляющей ПЭВМ), так и сетевом режимах.

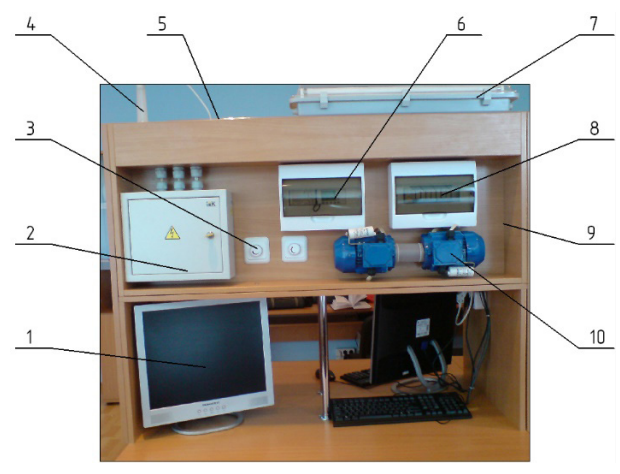

Рисунок 1 – Структура лабораторного стенда:

1 – ПЭВМ; 2 – силовой блок; 3 – выключатели-регуляторы мощности; 4 – держатель внешней термопары; 5 – лампы накаливания; 6 – блок контроллера; 7 – светильник с люминесцентной лампой; 8 – блок реле; 9 – планшет; 10 – электродвигатели

Каждый лабораторный стенд позволяет:

– проводить все виды исследований, предусмотренные программой практикума;

– отображать информацию об измеряемых величинах и параметрах;

– сохранять информацию с возможностью дальнейшей ее обработки;

– производить расчеты и строить характеристики зависимостей величин и др.

Программируемый логический контроллер (ПЛК), имеющий аналоговые и цифровые входы и выходы, разъёмы программирования и расширения, производит сбор сигналов и их обработку по программе пользователя с выдачей сигналов управления на исполнительные устройства. На встроенном ЖК-дисплее отображаются сообщения о состоянии органов, название работы, информация о значениях таймера и счетчика, аналоговые значения измеряемых параметров, состояние функциональных модулей стенда и др. Управляющая программа пользователя, написанная на графическом языке программирования, находится в энергонезависимой памяти ПЛК. Программирование представляет собой размещение на поле набора логических блоков И, ИЛИ, НЕ, триггеров, таймеров, блоков обработки сигнала и др. и установления межблочных связей [5]. Графическая програм-

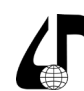

Инженерное образование в цифровом обществе

ма состоит из обозначений функциональных блоков и соединений между ними. Функция зависимости выходных и входных значений описывается элементарными блоками, которые могут быть соединены с другими блоками при помощи линий связи, а также с входными и выходными переменными.

Методика выполнения работы с управлением от ПЛК, получение экспериментальных данных и обработка результатов исследований практически такие же, как при использовании обычной измерительной техники.

Программа управления, написанная в среде Turbo C++ для OC MS Windows, позволяет:

- регистрировать курсанта, запускать тестирование по выбранной теме и вести протокол выполнения лабораторных работ (рисунок 2);

- управлять органами стенда и снимать информацию об их состоянии;

- программировать индивидуальное задание и контролировать ход выполнения работы, выводить на печать полученную информацию и др.

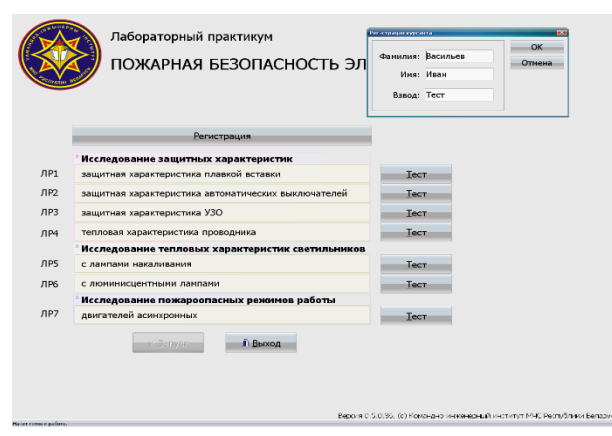

Рисунок 2 - Экран главного меню и окно регистрации курсанта

Для примера на рисунке 3 приведено экранное меню лабораторной работы по исследованию тепловых характеристик светильников с люминесцентными лампами.

Работа в таком режиме значительно интенсифицирует процесс измерений, автоматизируется обработка и визуализация полученной информации, но, с точки зрения получения навыков практической работы с измерительным оборудованием, подготовки эксперимента и испытуемых объектов, математической обработки экспериментальных данных она имеет ряд изъянов. Например, программное обеспечение не дает возможности проводить математическое моделирование рассматриваемых процессов и сравнивать его результаты с экспериментом.

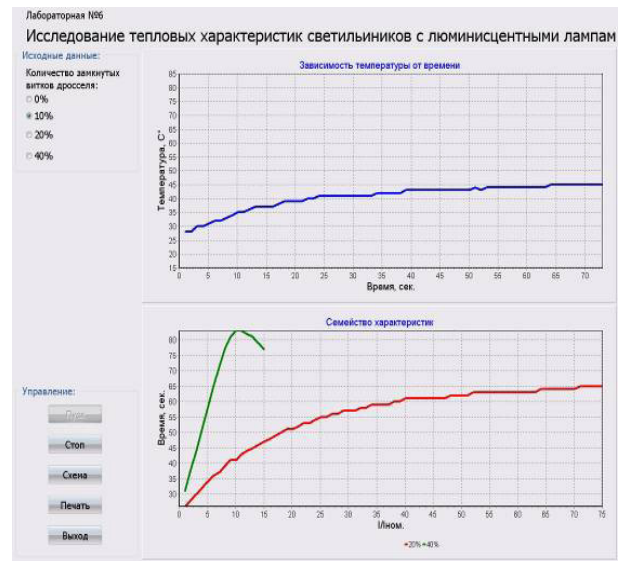

Рисунок 3 - Экранное меню выполнения лабораторной работы

Наиболее эффективной, по нашему мнению, была бы методика проведения работ в смешанном режиме при условии предварительного изучения аппаратного и программного обеспечения лабораторного практикума.

## Литература

1. Электронные образовательные ресурсы. Аналитическая записка. - М.: Институт ЮНЕСКО по информационным технологиям в образовании, 2012. - 32 с.

2. Москаленко, О.В. Использование презентаций в преподавании учебных дисциплин в высшей школе / В.О. Москаленко // Образовательные технологии. - 2015,  $N<sub>2</sub>2$ . - С. 112-118.

3. Лившиц, В. Парадоксы компьютеризации в инженерном образовании. Инженерная графика / В. Лившиц // САПР и графика. - .2012, №1. - С. 15-17.

4. Боженков, В.В. Лабораторный практикум в структуре интерактивных образовательных ресурсов по инженерным дисциплинам // Сб. материалов Междунар. НТК. Информационные технологии. Радиоэлектроника. Телекоммуникации. (ITRT-2014). Тольятти, 2014. - С. 45-50.

5. Шадров, Б.В. Технические средства автоматизации / Б.В. Шадров, А.Д. Чудаков. - М.: ИЦ «Академия»,  $2018. - 368$  с.

## **LABORATORY PRACTICUM ON ENGINEERING DISCIPLINES IN THE CONDITIONS** OF APPLICATION OF INFORMATION TRAINING TECHNOLOGIES

## V.V. Bozhenkov<sup>1</sup>, G.M. Shakhlevich<sup>2</sup>

<sup>1</sup> Belarusian State Academy of Communications, Minsk, Belarus, bazhenkov@mail.ru;

<sup>2</sup> Belarusian State University of Informatics and Radioelectronics, Minsk, Belarus

Abstract. The capabilities of modern networked electronic educational resources with interactive multimedia content are analyzed. The authors' experience in the use of educational information technologies and hardware automation in laboratory workshops in engineering disciplines of educational institutions of general higher education is considered.

Keywords. Electronic educational resources, laboratory workshop, methodological, hardware and software.

93